# **FWU – Schule und Unterricht**

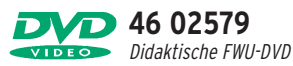

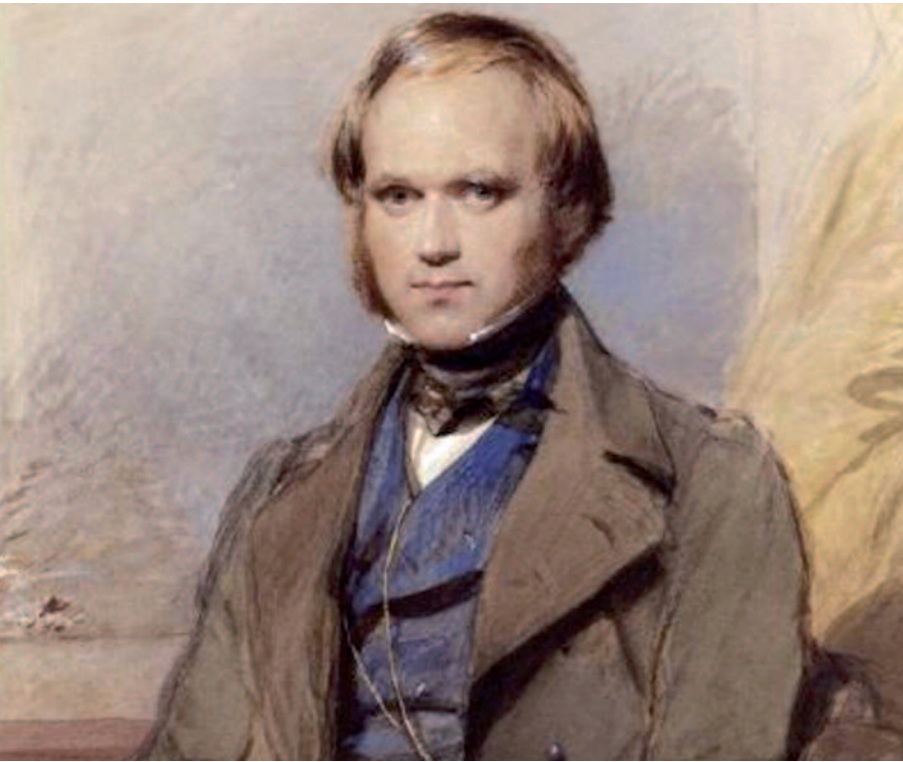

# **Charles Darwin und die Evolution**

**FWU – das Medieninstitut der Länder**

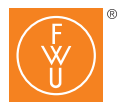

# Bezug zu Lehrplänen und Bildungsstandards

Das Thema Evolution ist in den Lehrplänen für Biologie in den Sekundarbereichen I und II vorgesehen. Im Sekundarbereich I werden zunächst im Rahmen des Themengebietes Genetik die Grundlagen besprochen, die für das Verständnis der modernen Evolutionstheorie nötig sind. Anschließend können mithilfe der DVD die Grundzüge der Darwin'schen Theorie erarbeitet werden. In einigen Lehrplänen ist auch die Besprechung der Biografie Darwins vorgesehen – auch hierfür kann die DVD genutzt werden. Im Sekundarbereich II ist die Evolution als ein zentrales Thema vorgesehen. Die DVD bietet zahlreiche Materialien für die Erarbeitung der verschiedenen Teilaspekte dieses Bereichs.

#### Kompetenzbereich Fachwissen

Die Schülerinnen und Schüler sollen

- wichtige Stationen im Leben Darwins kennen lernen;
- verstehen, wie Darwin durch unterschiedlichste Einflüsse und durch die Kombination verschiedener wissenschaftlicher Theorien schließlich die Formulierung seiner berühmten Theorie gelang;
- die Kernaussagen der Darwin'schen (und auch der Lamarck'schen) Evolutionstheorie nachvollziehen können;
- die Bedeutung der modernen Evolutionstheorie für die Wissenschaften und unser gesamtes Weltbild erkennen.

## Kompetenzbereich Methoden

- Kenntnis von Informationsquellen
- Fähigkeit der Informationsgewinnung und Informationsauswertung

#### Kompetenzbereich Kommunikation

Die Schülerinnen und Schüler sollen mithilfe der zahlreichen Filmsequenzen, Bilder und Informationstexte die Inhalte der DVD erschließen und im Rahmen von Kurzreferaten oder im Unterrichtsgespräch mit den Mitschülern diskutieren.

#### Vorkenntnisse

Kenntnisse aus der Genetik sind für das Verständnis der modernen Evolutionstheorie von Vorteil.

# **Zur Bedienung**

Nach dem Einlesevorgang startet die didaktische DVD automatisch. Es erscheinen zuerst der Vorspann und dann das Hauptmenü. Der Vorspann kann mit der Enteroder der *Skip*-Taste der Fernbedienung oder durch einen Mausklick in das Fenster der DVD-Player-Software (am PC) übersprungen werden.

Mit den *Pfeiltasten* der Fernbedienung können Sie die Menüpunkte aktivieren (optisch hervorgehoben) und mit **Enter** starten. Ist ein Untermenü, ein Film, eine Filmsequenz, ein Bild o. Ä. angewählt, so starten/öffnen Sie diese mit der Enter-Taste. Auch die Buttons am unteren Bildschirmrand steuern Sie mit den Pfeiltasten an und rufen diese mit Enter auf:

- Der Button "Hauptmenü" bringt Sie zurück zum Hauptmenü.
- Der Button "zurück" führt Sie stets zum übergeordneten Menü.
- Einige Bildschirmtafeln bieten den Button "Antwort ein" bzw. "Antwort aus", über den Sie die Antwort zur gestellten Frage in das Bild ein-/ausblenden können.
- Stehen Ihnen innerhalb eines Menüs mehrere Bilder zur Auswahl, können Sie mit den Buttons ..>" und ..<" zwischen diesen Bildern oder Grafiken vor- und zurückblättern.

Aus dem laufenden Film oder einer laufenden Filmsequenz gelangen Sie mit der Taste *Menu* oder Title der Fernbedienung wieder in das Ausgangsmenü zurück.

# **Zum Inhalt**

#### Hauptmenü

"Charles Darwin und die Evolution" Vom Hauptmenü gelangen Sie in die beiden Untermenüs.

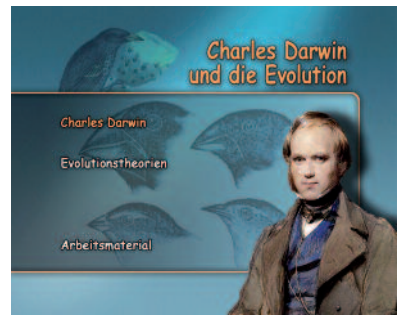

Hauptmenü

# Menü "Charles Darwin"

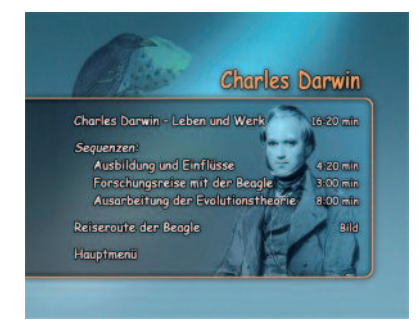

In diesem Menü finden Sie den Hauptfilm "Charles Darwin – Leben und Werk", in dem wichtige Stationen aus Darwins Leben sowie seine wissenschaftlichen Errungenschaften beschrieben werden. Die Sequenzen "Ausbildung und Einflüsse". ..Forschungsreise mit der Beagle" und "Ausarbeitung der Evolutionstheorie" stammen aus dem Film und können z. B.zur Wiederholung einzelner thematischer Abschnitte genutzt werden.

Die Grafik "Reiseroute der Beagle" zeigt die verschiedenen Stationen auf Darwins Weltreise.

# Menü "Evolutionstheorien"

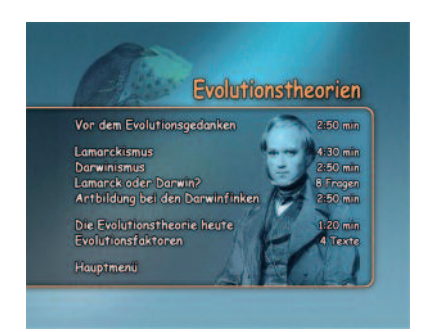

Die verschiedenen Filmsequenzen beschäftigen sich mit der Entwicklung des Evolutionsgedankens bis hin zur modernen Evolutionstheorie. Die Sequenz "Vor dem Evolutionsgedanken" beschreibt Konzepte, die noch nicht den Evolutionsgedanken beinhalteten, aber letztendlich den Weg für dessen Entwicklung ebneten (Konzepte von Linné, Cuvier, Lyell). In weiteren Sequenzen werden die Kernaussagen des Lamarckismus und des Darwinismus vorgestellt. Der Menüpunkt "Lamarck oder Darwin" bietet Fragen zu beiden Theorien, die zur Wiederholung der Inhalte genutzt werden können. "Artbildung bei den Darwinfinken" beschreibt die Entstehungsmechanismen, die für die Herausbildung derzahlreichen Finkenarten auf den Galapagosinseln verantwortlich waren. Die Sequenz "Die Evolutionstheorie heute" geht kurz auf die Weiterentwicklung der Darwin'schen zur Synthetischen Evolutionstheorie ein. Der Menüpunkt "Evolutionsfaktoren" führt zu einem Untermenü, in dem kurze Informationstexte zu vierzentralen Evolutionsfaktoren angezeigt werden können.

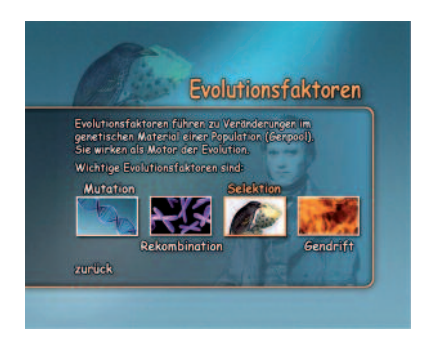

# **Arbeitsmaterial**

Auf der DVD stehen Ihnen Hinweise zur Verwendung der DVD im Unterricht sowie Arbeitsblätter (mit Lösungen) zur Verfügung. Außerdem finden Sie dort das Begleitheft zur DVD, die Programmstruktur sowie Hinweise zu weiteren FWU-Medien und weiterführende Internet-Links. Um die Arbeitsmaterialien zu sichten und auszudrucken, legen Sie die DVD in das DVD-Laufwerk Ihres Computers ein und öffnen Sie im Windows-Explorer den Ordner "Arbeitsmaterial". Hier finden Sie die Datei "Inhaltsverzeichnis", die die Startseite öffnet. Über diese können Sie bequem alle Arbeitsmaterialien aufrufen. Die Materialien

stehen als PDF-Dokumente zur Verfügung. Alle Texte lassen sich ausdrucken. Am unteren Rand der aufgerufenen Seiten finden Sie die Buttons "Inhaltsverzeichnis" (verlinkt zum Inhaltsverzeichnis des jeweiligen Kapitels), "Startseite" (verlinkt zur Startseite der Arbeitsmaterialien) und "Erste Seite" (verlinkt bei mehrseitigen Texten zur ersten Seite des Textes), die Ihnen das Navigieren erleichtern. Die Buttons erscheinen nicht im Ausdruck. Um die PDF-Dateien lesen zu können, benötigen Sie den Adobe Reader. Sie können den Adobe Reader installieren, indem Sie den Ordner "Adobe" öffnen und die Datei doppelklicken.

Im Ordner "Arbeitsmaterial/Word Dateien" finden Sie die Arbeitsblätter als Word-Dokumente.

Im ROM-Teil der DVD finden Sie folgende Arbeitsmaterialien:

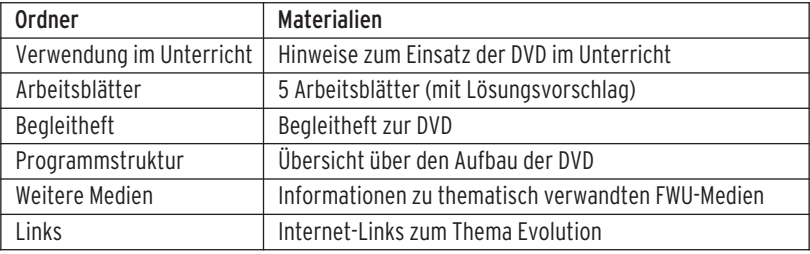

# **Verwendung im Unterricht**

Nutzungsmöglichkeiten der DVD Die Inhalte der DVD können im Unterricht vom Lehrer an den passenden Stellen präsentiert werden. Den Schülern kann im Computerraum jedoch auch die Möglichkeit gegeben werden, allein oder in Gruppen die verschiedenen Themenbereiche zu bearbeiten. Die Arbeitsblätter im ROM-Teil der DVD können für die Erarbeitung der Inhalte genutzt werden.

# Unterrichtsentwurf

Zu Beginn der Stunde zeigt die Lehrkraft den Unterrichtsfilm "Charles Darwin - Leben und Werk". Die Schülerinnen und Schüler bekommen den Auftrag, mithilfe des Arbeitsblattes ..Darwins Evolutionstheorie und ihre Ursprünge" die Kernaussagen des Filmszu protokollieren. Im Anschluss werden die einzelnen Fragen besprochen und die Notizen können ergänzt werden.

Die Theorien von Lamarck und Darwin werden in der nächsten Stunde mithilfe der Filmsequenzen "Lamarckismus" und "Darwinismus" noch detaillierter behandelt. Die Bilderserie Lamarck oder Darwin?" kann zur Wiederholung der zentralen Aussagen der Theorien genutzt werden. Das gleichnamige Arbeitsblatt soll als Hausaufgabe ausgefüllt werden. Die Filmsequenz "Artbildung bei den Dar-

winfinken" eignet sich zur Verdeutlichung der Evolutionsmechanismen und dient als Überleitung zur modernen Evolutionstheorie. Die Sequenz "Die Evolutionstheorie heute" weist auf die Weiterentwicklung der Darwin'schen Theorie durch neuere Erkenntnisse der Wissenschaft hin. Die Bilder/Texte "Evolutionsfaktoren" stellen vier wichtige Evolutionsfaktoren vor: Mutation, Rekombination, Selektion und Gendrift. Zur Ergebnissicherung steht ein Arbeitsblatt zur Verfügung.

# **Programmstruktur**

**Didaktische FWU-DVD Charles Darwin und die Evolution 46 02579**

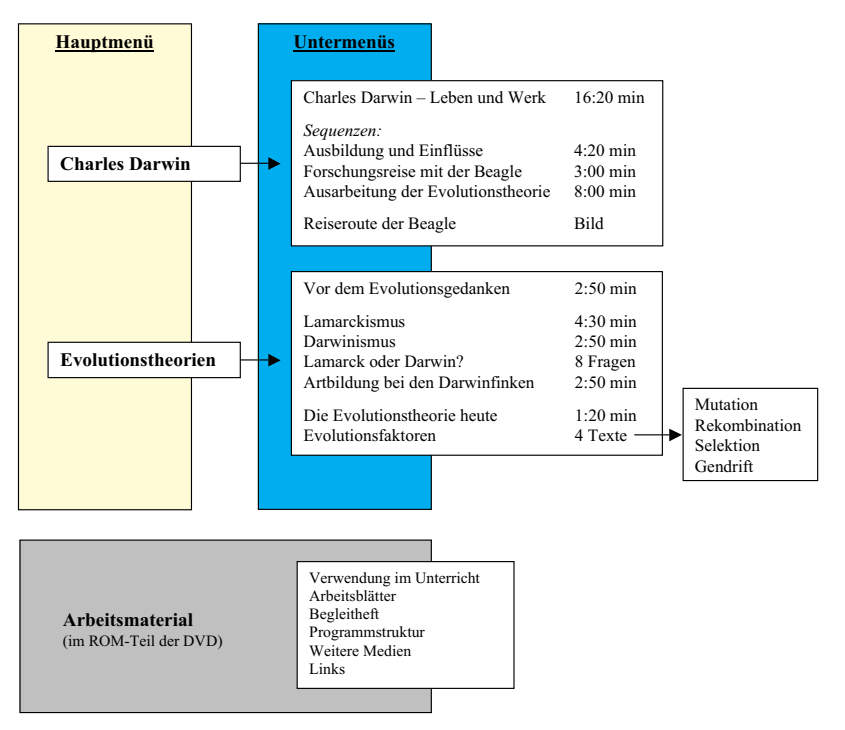

#### **Charles Darwin und die Evolution (Didaktische FWU-DVD 46 02579)**

**Produktion** FWU Institut für Film und Bild, 2008

**DVD-Herstellung** mastering studio münchen GmbH im Auftrag des FWU Institut für Film und Bild, 2008

**Konzept, Arbeitsmaterial, Begleitheft** Michael Süß

#### **Bildnachweis**

Pixelio de: enhotec, magicpen, Jens Roth Fotolia.de: Vetea Toomaru, Sebastian Kaulitzki stock.xchng: Elvis Santana, Rodolfo Clix, Nick Kaufman Wikipedia: Chris Bayley, Museum Wiesbaden, Andrew

Dunn, Uwe Glaubach, NASA, Mila Zinkova, MadRabbit, Semhur, eda, Michael O., Christoph Kohler, Joachim Köhler, Haplochromis, Amaltheus, Woudloper, Oliver Spalt, Wing-Chi Poon, Freeasfreedom, Gael Bonnand, Barfooz/Josh Grosse, Michael Linnenbach, Richard Bartz, BS Turner Hof, Adrian Pingstone, Matti Parkkonen (Diese Fotos können nach der bei Wikipedia angegebenen Lizenz genutzt werden.)

**Pädagogischer Referent im FWU**

Martin Bilfinger

**Produktionsangaben zu dem auf der DVD verwendeten Filmmaterial**

#### **The Genius of Charles Darwin**

**Produktion** IWC Media Limited (rdf media group), 2008

**Regie** Russell Barnes

**Schnitt** Matthew Platts-Mills

**Produzent** Rachel Bell

**Bearbeitete Fassung** FWU Institut für Film und Bild

**Bearbeitung** Michael Süß

**Evolutionsvorgänge bei Darwin-Finken (42 02646)**

**Ein Film von** David Parer, Elizabeth Parer-Cook

**Produktion** Australian Broadcasting Corp., 1999 in Zusammenarbeit mit National Geographic Television BBC Television Telcast International

#### **Kamera**

David Parer

**Animationen**

Heike Gewehr, e-synergy, 2008

Nur Bildstellen/Medienzentren: öV zulässig

**Verleih** durch Landes-, Kreis- und Stadtbildstellen/Medienzentren

Verkauf durch FWU Institut für Film und Bild, Grünwald

Nur Bildstellen/Medienzentren: öV zulässig

© 2008 FWU Institut für Film und Bild in Wissenschaft und Unterricht gemeinnützige GmbH Geiselgasteig Bavariafilmplatz 3 D-82031 Grünwald Telefon (0 89) 64 97-1 Telefax (0 89) 64 97-300 E-Mail info@fwu.de vertrieb@fwu.de D-82031 Grünwald<br>
Telefon (0.89) 64.97-1<br>
Telefax (0.89) 64.97-1<br>
E-Mail info@fwu.de<br>
urertrieb@fwu.de<br>
Internet www.fwu.de<br>  $\frac{1000}{2}$ <br>
Internet www.fwu.de

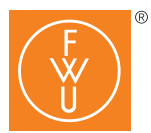

FWU Institut für Film und Bild in Wissenschaft und Unterricht gemeinnützige GmbH Geiselgasteig Bavariafilmplatz 3 D-82031 Grünwald Telefon (0 89) 64 97-1 Telefax (0 89) 64 97-300 E-Mail info@fwu.de Internet http://www.fwu.de

#### **Zentrale Sammelnummern für unseren Vertrieb: Telefon (0 89) 64 97-4 44**

**Telefax (0 89) 64 97-2 40 E-Mail vertrieb@fwu.de**

# Laufzeit: 31 min

1 Film

9 Sequenzen

4 Menüs

13 Bilder/Texte

Sprache: Deutsch

DVD-ROM-Teil:

Unterrichtsmaterialien

# Systemvoraussetzungen bei Nutzung am PC DVD-Laufwerk und DVD-Player-Software, empfohlen für Windows ME/2000/XP/Vista

#### GEMA

Alle Urheber- und Leistungsschutzrechte vorbehalten. Nicht erlaubte/genehmigte Nutzungen werden zivilund/oder strafrechtlich verfolgt.

**LEHR-Programm gemäß § 14 JuSchG**

# **FWU – Schule und Unterricht**

**46 02579** Didaktische FWU-DVD VIDEO

**Charles Darwin und die Evolution**

Im Jahre 1859 veröffentlichte Charles Darwin sein berühmtes Werk "The Origin of Species", in dem er seine Theorie der Evolution beschreibt. Er beeinflusste damit nicht nur die biologische Forschung, sondern wurde sogar zum Begründer einer neuen Weltanschauung. Diese Didaktische FWU-DVD stellt das Leben Charles Darwins vor und erläutert die Grundzüge seiner Evolutionstheorie. Bei einem Blick zurück in die Geschichte werden auch konkurrierende Theorien, wie z. B. der Lamarckismus, erklärt. Arbeitsblätter, didaktische Hinweise und viele weitere Materialien im DVD-ROM-Teil unterstützen den Einsatz der DVD im Unterricht.

## **Schlagwörter**

Evolution, Evolutionstheorie, Darwin, Selektion, Selektionsfaktor, Variation, Mutation, Darwinfinken, Galapagosinseln, Lamarck

## Biologie

Allgemeine Biologie • Evolution, biologische Forschung, biologische Arbeitsmethoden Ökologie • Ökosysteme Biografien

Allgemeinbildende Schule (7–13) Erwachsenenbildung